# NAG Library Function Document

# nag\_dspsvx (f07pbc)

# <span id="page-0-0"></span>1 Purpose

nag dspsvx (f07pbc) uses the diagonal pivoting factorization

 $A = UDU<sup>T</sup>$  or  $A = LDL<sup>T</sup>$ 

to compute the solution to a real system of linear equations

 $AX = B$ .

where A is an n by n symmetric matrix stored in packed format and X and B are n by r matrices. Error bounds on the solution and a condition estimate are also provided.

## 2 Specification

```
#include <nag.h>
#include <nagf07.h>
 order, fact,
    Nag_UploType uplo, Integer n, Integer nrhs, const double ap[],
    double afp[], Integer ipiv[], const double b[], Integer pdb, double x[],
    Integer pdx, double *rcond, double ferr[], double berr[],
    NagError *fail)
```
# 3 Description

nag\_dspsvx (f07pbc) performs the following steps:

- 1. If [fact](#page-1-0) = Nag NotFactored, the diagonal pivoting method is used to factor A as  $A = UDU^{T}$  if [uplo](#page-1-0) = Nag Upper or  $A = LDL^T$  if uplo = Nag Lower, where U (or L) is a product of permutation and unit upper (lower) triangular matrices and  $D$  is symmetric and block diagonal with 1 by 1 and 2 by 2 diagonal blocks.
- 2. If some  $d_{ii} = 0$ , so that D is exactly singular, then the function returns with **[fail](#page-3-0).errnum**  $= i$  and [fail](#page-3-0).code  $=$  NE SINGULAR. Otherwise, the factored form of A is used to estimate the condition number of the matrix  $A$ . If the reciprocal of the condition number is less than *machine precision*,  $failcode = NE$  $failcode = NE$  SINGULAR WP is returned as a warning, but the function still goes on to solve for X and compute error bounds as described below.
- 3. The system of equations is solved for X using the factored form of A.
- 4. Iterative refinement is applied to improve the computed solution matrix and to calculate error bounds and backward error estimates for it.

## 4 References

Anderson E, Bai Z, Bischof C, Blackford S, Demmel J, Dongarra J J, Du Croz J J, Greenbaum A, Hammarling S, McKenney A and Sorensen D (1999) LAPACK Users' Guide (3rd Edition) SIAM, Philadelphia<http://www.netlib.org/lapack/lug>

Golub G H and Van Loan C F (1996) Matrix Computations (3rd Edition) Johns Hopkins University Press, Baltimore

Higham N J (2002) Accuracy and Stability of Numerical Algorithms (2nd Edition) SIAM, Philadelphia

<span id="page-1-0"></span>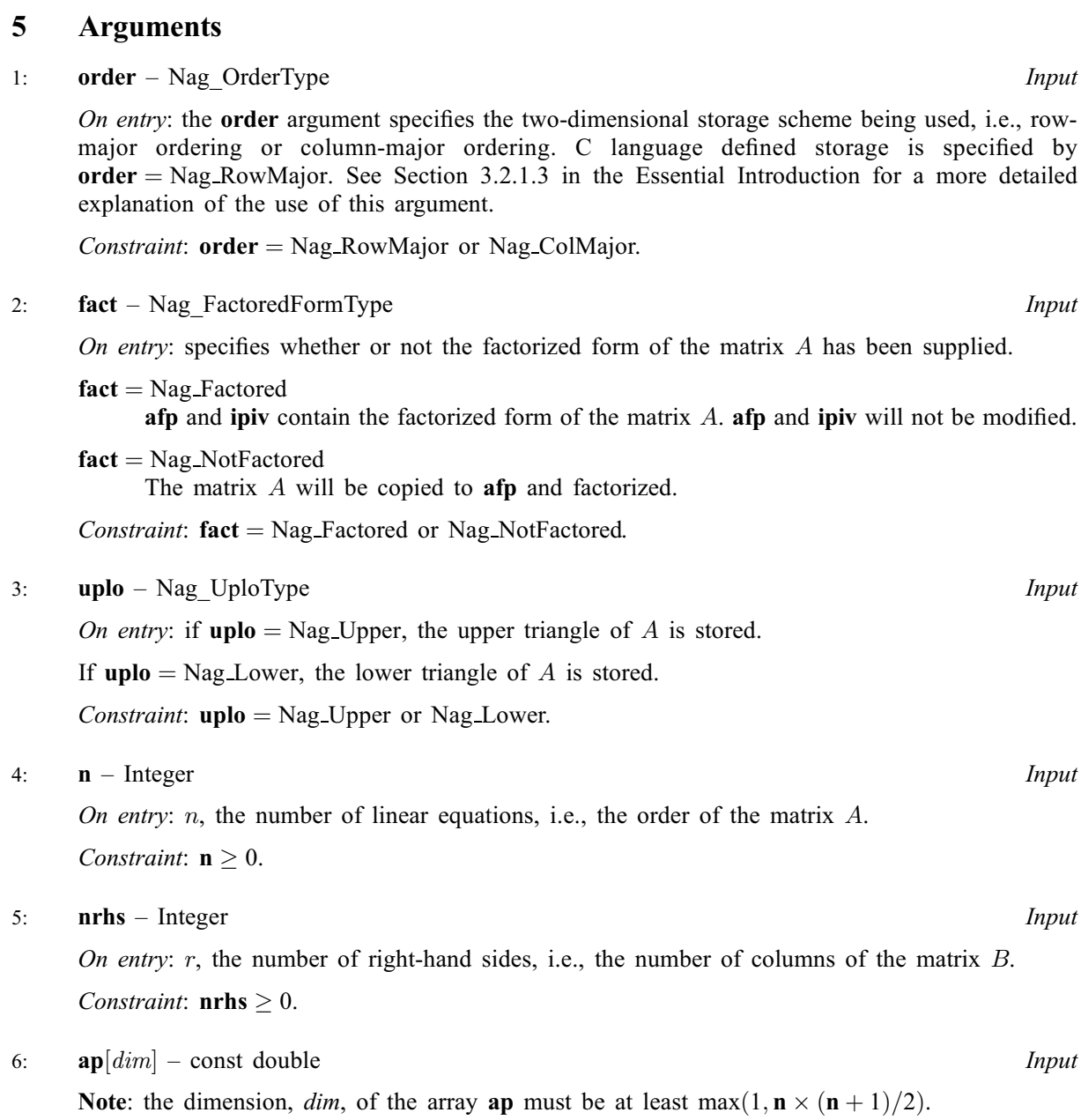

On entry: the  $n$  by  $n$  symmetric matrix  $A$ , packed by rows or columns.

The storage of elements  $A_{ij}$  depends on the **order** and **uplo** arguments as follows:

if  $order = 'Nag\_CollMajor'$  and  $uplo = 'Nag\_Upper',$  $A_{ij}$  is stored in  $\mathbf{ap}[(j-1) \times j/2 + i - 1]$ , for  $i \leq j$ ; if  $order = 'Nag\_CollMajor'$  and  $uplo = 'Nag\_Lower',$  $A_{ij}$  is stored in  $\mathbf{ap}[(2n-j)\times(j-1)/2+i-1]$ , for  $i\geq j$ ; if  $order = 'Nag_RowMajor'$  and  $uplo = 'Nag_Upper',$  $A_{ij}$  is stored in  $\mathbf{ap}[(2n-i)\times(i-1)/2+j-1]$ , for  $i\leq j$ ; if  $order = 'Nag-RowMajor'$  and  $uplo = 'Nag-Lower',$  $A_{ij}$  is stored in  $\mathbf{ap}[(i-1)\times i/2+j-1]$ , for  $i\geq j$ .

7:  $\arg[\dim] - \text{double}$  Input/Output

Note: the dimension, dim, of the array afp must be at least max $(1, \mathbf{n} \times (\mathbf{n} + 1)/2)$ .

On entry: if fact  $=$  Nag Factored, afp contains the block diagonal matrix D and the multipliers used to obtain the factor U or L from the factorization  $A = UDU^{T}$  or  $A = LDL^{T}$  as computed by [nag\\_dsptrf \(f07pdc\)](../F07/f07pdc.pdf), stored as a packed triangular matrix in the same storage format as A.

<span id="page-2-0"></span>On exit: if **[fact](#page-1-0)** = Nag NotFactored, **[afp](#page-1-0)** contains the block diagonal matrix D and the multipliers used to obtain the factor U or L from the factorization  $A = UDU^T$  or  $A = LDL^T$  as computed by nag dsptrf (f07pdc), stored as a packed triangular matrix in the same storage format as  $A$ .

8: **ipiv** $[n]$  $[n]$  $[n]$  – Integer **Input/Output** 

On entry: if **[fact](#page-1-0)**  $=$  Nag Factored, **ipiv** contains details of the interchanges and the block structure of D, as determined by [nag\\_dsptrf \(f07pdc\)](../F07/f07pdc.pdf).

if  $\mathbf{ipiv}[i-1] = k > 0$ ,  $d_{ii}$  is a 1 by 1 pivot block and the *i*th row and column of A were interchanged with the kth row and column;

if **[uplo](#page-1-0)** = Nag\_Upper and **ipiv**[i - 2] = **ipiv**[i - 1] = -1 < 0,  $\begin{pmatrix} d_{i-1,i-1} & \bar{d} \end{pmatrix}$  $\left(\begin{array}{cc} d_{i-1,i-1} & \bar d_{i,i-1} \\ \bar d_{i,i-1} & d_{ii} \end{array}\right)$ is a 2 by 2 pivot block and the  $(i - 1)$ th row and column of A were interchanged with the *l*th row and column;

if **[uplo](#page-1-0)** = Nag\_Lower and  $\textbf{ipiv}[i-1] = \textbf{ipiv}[i] = -m < 0, \begin{pmatrix} d_{ii} & d_{i+1,i} \\ d_{i+1,i} & d_{i+1,i+1} \end{pmatrix}$  $\left( \begin{array}{ccc} 1 & 1 \end{array} \right)$ is a 2 by 2 pivot block and the  $(i + 1)$ th row and column of A were interchanged with the mth row and column.

On exit: if  $fact = Nag$  $fact = Nag$  NotFactored, ipiv contains details of the interchanges and the block structure of D, as determined by [nag\\_dsptrf](../F07/f07pdc.pdf) (f07pdc), as described above.

#### 9:  $\mathbf{b}[dim]$  – const double Input

Note: the dimension, *dim*, of the array **b** must be at least

 $max(1, \text{pdb} \times \text{nrhs})$  when [order](#page-1-0) = Nag ColMajor;  $max(1, \mathbf{n} \times \mathbf{pdb})$  when [order](#page-1-0) = Nag RowMajor.

The  $(i, j)$ th element of the matrix B is stored in

 $\mathbf{b}$ [ $(j-1) \times \mathbf{pdb} + i - 1$ ] when [order](#page-1-0) = Nag\_ColMajor;  $\mathbf{b}$ <sup>1</sup> $(i-1) \times \mathbf{p}$ db + j - 1 when [order](#page-1-0) = Nag RowMajor.

On entry: the  $n$  by  $r$  right-hand side matrix  $B$ .

```
10: pdb – Integer Input
```
On entry: the stride separating row or column elements (depending on the value of **[order](#page-1-0)**) in the array b.

Constraints:

if **[order](#page-1-0)** = Nag\_ColMajor,  $\text{pdb} \ge \max(1, \text{n});$ if [order](#page-1-0) = Nag\_RowMajor,  $\mathbf{p} \mathbf{d} \mathbf{b} \geq \max(1, \mathbf{n} \mathbf{r} \mathbf{h} \mathbf{s}).$ 

#### 11:  $\mathbf{x}[dim]$  – double  $Output$

Note: the dimension, *dim*, of the array x must be at least

 $max(1, \text{pd}x \times \text{nrhs})$  when [order](#page-1-0) = Nag\_ColMajor;  $max(1, n \times pdx)$  when **[order](#page-1-0)** = Nag RowMajor.

The  $(i, j)$ th element of the matrix X is stored in

 $\mathbf{x}[(j-1) \times \mathbf{p} \mathbf{dx} + i - 1]$  when [order](#page-1-0) = Nag\_ColMajor;  $\mathbf{x} \mid \mathbf{x} \mid \mathbf{y} = \mathbf{y} \times \mathbf{p} \mathbf{dx} + \mathbf{y} - \mathbf{y}$  when [order](#page-1-0) = Nag RowMajor.

On exit: if **[fail](#page-3-0).code** = NE\_NOERROR or [NE\\_SINGULAR\\_WP,](#page-4-0) the n by r solution matrix X.

12: **pdx** – Integer *Input* 

On entry: the stride separating row or column elements (depending on the value of **[order](#page-1-0)**) in the array x.

<span id="page-3-0"></span>Constraints:

if **[order](#page-1-0)** = Nag\_ColMajor,  $\mathbf{p} \mathbf{dx} \ge \max(1, \mathbf{n});$ if **[order](#page-1-0)** = Nag\_RowMajor,  $\mathbf{p} \cdot \mathbf{d} \mathbf{x} \geq \max(1, \mathbf{n} \cdot \mathbf{h} \cdot \mathbf{s}).$ 

13: **rcond** – double \* Output

On exit: the estimate of the reciprocal condition number of the matrix A. If round  $= 0.0$ , the matrix may be exactly singular. This condition is indicated by  $fail_code = NE$  SINGULAR. Otherwise, if roond is less than the *machine precision*, the matrix is singular to working precision. This condition is indicated by  $fail_code = NE$  SINGULAR WP.

14: **ferr**  $\left[\mathbf{n} \mathbf{r} \mathbf{h} \mathbf{s}\right]$  – double *Output* 

On exit: if **fail.code** = NE\_NOERROR or [NE\\_SINGULAR\\_WP,](#page-4-0) an estimate of the forward error bound for each computed solution vector, such that  $\left\| \hat{x}_j - x_j \right\|_{\infty} / \left\| x_j \right\|_{\infty} \leq$  ferr $[j-1]$  where  $\hat{x}_j$  is the jth column of the computed solution returned in the array [x](#page-2-0) and  $x_i$  is the corresponding column of the exact solution  $X$ . The estimate is as reliable as the estimate for **rcond**, and is almost always a slight overestimate of the true error.

## 15: **berr** [[nrhs](#page-1-0)] – double *Output*

On exit: if **fail:code** = NE\_NOERROR or [NE\\_SINGULAR\\_WP,](#page-4-0) an estimate of the componentwise relative backward error of each computed solution vector  $\hat{x}_j$  (i.e., the smallest relative change in any element of A or B that makes  $\hat{x}_i$  an exact solution).

## 16: fail – NagError \* Input/Output

The NAG error argument (see [Section 3.6](../GENINT/essint.pdf) in the [Essential Introduction](../GENINT/essint.pdf)).

# 6 Error Indicators and Warnings

## NE\_ALLOC\_FAIL

Dynamic memory allocation failed.

## NE\_BAD\_PARAM

On entry, argument  $\langle value \rangle$  had an illegal value.

## NE\_INT

O[n](#page-1-0) entry,  $\mathbf{n} = \langle value \rangle$ . Co[n](#page-1-0)straint:  $\mathbf{n} \geq 0$ .

On entry,  $nrhs = \langle value \rangle$  $nrhs = \langle value \rangle$ . Constraint: **[nrhs](#page-1-0)**  $\geq 0$ .

On entry,  $\mathbf{p} \mathbf{d} \mathbf{b} = \langle \mathit{value} \rangle$ . Constraint:  $\mathbf{p} \mathbf{d} \mathbf{b} > 0$ .

On entry,  $\mathbf{p} \mathbf{dx} = \langle value \rangle$ . Constraint:  $\mathbf{p} \mathbf{dx} > 0$ .

## NE\_INT\_2

O[n](#page-1-0) entry,  $\mathbf{p} \mathbf{d} \mathbf{b} = \langle value \rangle$  and  $\mathbf{n} = \langle value \rangle$ . Constraint:  $\mathbf{p} \mathbf{d} \mathbf{b} \geq \max(1, \mathbf{n}).$ 

On entry,  $\mathbf{p} \mathbf{d} \mathbf{b} = \langle value \rangle$  and  $\mathbf{n} \mathbf{r} \mathbf{h} \mathbf{s} = \langle value \rangle$ . Constraint:  $\mathbf{pdb} \geq \max(1, \mathbf{nrbs}).$  $\mathbf{pdb} \geq \max(1, \mathbf{nrbs}).$  $\mathbf{pdb} \geq \max(1, \mathbf{nrbs}).$ 

O[n](#page-1-0) entry,  $\mathbf{p} \mathbf{dx} = \langle value \rangle$  and  $\mathbf{n} = \langle value \rangle$ . Constraint:  $\mathbf{p} \mathbf{dx} \geq \max(1, \mathbf{n}).$ 

<span id="page-4-0"></span>On entry,  $\mathbf{p} \mathbf{dx} = \langle value \rangle$  and  $\mathbf{n} \mathbf{r} \mathbf{h} \mathbf{s} = \langle value \rangle$ . Constraint:  $\mathbf{p} \mathbf{dx} \geq \max(1, \mathbf{n} \mathbf{r} \mathbf{h} \mathbf{s}).$ 

#### NE\_INTERNAL\_ERROR

An internal error has occurred in this function. Check the function call and any array sizes. If the call is correct then please contact NAG for assistance.

#### NE\_SINGULAR

 $D(\langle value \rangle, \langle value \rangle)$  is exactly zero. The factorization has been completed, but the factor D is exactly singular, so the solution and error bounds could not be computed. **[rcond](#page-3-0)**  $= 0.0$  is returned.

#### NE\_SINGULAR\_WP

D is nonsingular, but **[rcond](#page-3-0)** is less than *machine precision*, meaning that the matrix is singular to working precision. Nevertheless, the solution and error bounds are computed because there are a number of situations where the computed solution can be more accurate than the value of **roond** would suggest.

## 7 Accuracy

For each right-hand side vector b, the computed solution  $\hat{x}$  is the exact solution of a perturbed system of equations  $(A + E)\hat{x} = b$ , where

$$
\|E\|_1=O(\epsilon)\|A\|_1,
$$

where  $\epsilon$  is the *machine precision*. See Chapter 11 of [Higham \(2002\)](#page-0-0) for further details.

If  $\hat{x}$  is the true solution, then the computed solution x satisfies a forward error bound of the form

$$
\frac{\|x-\hat{x}\|_{\infty}}{\|\hat{x}\|_{\infty}} \leq w_c \operatorname{cond}(A, \hat{x}, b)
$$

where  $\text{cond}(A, \hat{x}, b) = |||A^{-1}| (|A||\hat{x}| + |b|) ||_{\infty} / ||\hat{x}||_{\infty} \le \text{cond}(A) = |||A^{-1}||A|||_{\infty} \le \kappa_{\infty}(A)$ . If  $\hat{x}$  is the jth column of X, then  $w_c$  is returned in **[berr](#page-3-0)** $[j - 1]$  and a bound on  $||x - \hat{x}||_{\infty}/||\hat{x}||_{\infty}$  is returned in [ferr](#page-3-0) $[j-1]$ . See Section 4.4 of [Anderson](#page-0-0) *et al.* (1999) for further details.

## 8 Parallelism and Performance

[nag\\_dspsvx \(f07pbc\)](#page-0-0) is threaded by NAG for parallel execution in multithreaded implementations of the NAG Library.

nag dspsvx (f07pbc) makes calls to BLAS and/or LAPACK routines, which may be threaded within the vendor library used by this implementation. Consult the documentation for the vendor library for further information.

Please consult the Users' Note for your implementation for any additional implementation-specific information.

# 9 Further Comments

The factorization of A requires approximately  $\frac{1}{3}n^3$  floating-point operations.

For each right-hand side, computation of the backward error involves a minimum of  $4n^2$  floating-point operations. Each step of iterative refinement involves an additional  $6n<sup>2</sup>$  operations. At most five steps of iterative refinement are performed, but usually only one or two steps are required. Estimating the forward error involves solving a number of systems of equations of the form  $Ax = b$ ; the number is usually 4 or 5 and never more than 11. Each solution involves approximately  $2n^2$  operations.

The complex analogues of this function are [nag\\_zhpsvx \(f07ppc\)](../F07/f07ppc.pdf) for Hermitian matrices, and [nag\\_zspsvx \(f07qpc\)](../F07/f07qpc.pdf) for symmetric matrices.

# 10 Example

This example solves the equations

$$
AX = B,
$$

where A is the symmetric matrix

```
A =-1.81 2.06 0.63 -1.152:06 1:15 1:87 4:20
           0.63 1.87 -0.21 3.87
         -1.15 4.20 3.87 2.07
      \overline{1}\overline{ }\sqrt{2}\overline{\phantom{a}}and B =0:96 3:93
                                                                         6:07 19:25
                                                                         8:38 9:90
                                                                         9:50 27:85
                                                                       (0.96)\left[\begin{array}{cc} 6.07 & 19.25 \\ 8.38 & 9.90 \end{array}\right].
                                                                                         \sqrt{2}
```
Error estimates for the solutions, and an estimate of the reciprocal of the condition number of the matrix A are also output.

#### 10.1 Program Text

```
/* nag_dspsvx (f07pbc) Example Program.
 *
* Copyright 2004 Numerical Algorithms Group.
*
 * Mark 23, 2011.
*/
#include <stdio.h>
#include <nag.h>
#include <nagx04.h>
#include <nag_stdlib.h>
#include <nagf07.h>
int main(void)
{
 /* Scalars */
 double rcond;
 Integer exit_status = 0, i, j, n, nrhs, pdb, pdx;
 /* Arrays */
 double *afp = 0, *ap = 0, *b = 0, *berr = 0, *ferr = 0, *x = 0;
 Integer *ipiv = 0;char nag_enum_arg[40];
  /* Nag Types */
  NagError fail;
 Nag_OrderType order;
 Nag_UploType uplo;
#ifdef NAG_COLUMN_MAJOR
#define A_UPPER(I, J) ap[J*(J-1)/2 + I - 1]
#define A_LOWER(I, J) ap[(2*n-J)*(J-1)/2 + I - 1]
#define B(I, J) b[(J-1)*pdb + I - 1]
 order = Nag_ColMajor;
#else
#define A_LOWER(I, J) ap[I*(I-1)/2 + J - 1]
#define A_UPPER(I, J) ap[(2*n-1)*(I-1)/2 + J - 1]#define B(I, J) b[(I-1)*pdb + J - 1]
 order = Nag_RowMajor;
#endif
 INIT_FAIL(fail);
 printf("nag_dspsvx (f07pbc) Example Program Results\n\n");
  /* Skip heading in data file */
  scanf("%*[^\n]");
 scanf("%ld%ld%*[^\n]", &n, &nrhs);
 if (n < 0 \mid \mid nrhs < 0){
```

```
printf("Invalid n or nrhs\n");
     exit_status = 1;
     goto END;
    }
 scanf(" %39s%*[^\n]", nag_enum_arg);
  /* nag_enum_name_to_value (x04nac).
   * Converts NAG enum member name to value
  */
 uplo = (Nag_UploType) nag_enum_name_to_value(nag_enum_arg);
  /* Allocate memory */
  if (!(afp = NAG_ALLOC(n*(n+1)/2, double)) ||
      !(ap = NAG_ALLOC(n*(n+1)/2, double)) ||
      !(b = NAG\_ALLOC(n * nrhs, double)) ||!(berr = NAG_ALLOC(nrhs, double)) ||
     !(ferr = NAG_ALLOC(nrhs, double)) ||
      !(x = NAG_ALLOC(n * nrhs, double))!(ipiv = NAG_ALLOC(n, Integer)))
    {
     printf("Allocation failure\n");
     exist\_status = -1;goto END;
    }
#ifdef NAG_COLUMN_MAJOR
 pdb = n;pdx = n;#else
 pdb = nrhs;
 \bar{p}dx = nrhs;#endif
  /* Read the triangular part of the matrix A from data file */
 if (uplo == Nag_Upper)for (i = 1; i \le n; ++i)for (j = i; j \le n; ++j) scanf("%lf", &A_UPPER(i, j));
 else if (uplo == Nag_Lower)
    for (i = 1; i \le n; ++i)for (j = 1; j \le i; ++j) scanf("%lf", &A_LOWER(i, j));
  \text{scanf}("%\`[^\wedge\ n]");
  /* Read B from data file */
 for (i = 1; i \le n; ++i)for (j = 1; j \le nrhs; ++j) scanf("%lf", xB(i, j));
 scanf("%*[^\n]");
  /* Solve the equations AX = B for X using nag_dspsvx (f07pbc). */
 nag_dspsvx(order, Nag_NotFactored, uplo, n, nrhs, ap, afp, ipiv, b, pdb,
             x, pdx, &rcond, ferr, berr, &fail);
  if (fail.code != NE_NOERROR && fail.code != NE_SINGULAR)
   {
     printf("Error from nag_dspsvx (f07pbc).\n%s\n", fail.message);
      exit_status = 1;
      goto END;
    }
  /* Print solution using nag_gen_real_mat_print (x04cac). */
 fflush(stdout);
 nag_gen_real_mat_print(order, Nag_GeneralMatrix, Nag_NonUnitDiag, n, nrhs, x,
                         pdx, "Solution(s)", 0, &fail);
 if (fail.code != NE_NOERROR)
    {
     printf("Error from nag_gen_real_mat_print (x04cac).\n%s\n", fail.message);
      exit_status = 1;
      goto END;
    }
  /* Print error bounds and condition number */
 printf("\nBackward errors (machine-dependent)\n");
 for (j = 0; j < nrhs; ++j) printf("%11.1e%s", berr[j], j%7 == 6?"\n":" ");
```
}

```
printf("\n\nEstimated forward error bounds (machine-dependent)\n");
 for (j = 0; j < nrhs; ++j) printf("%11.1e%s", ferr[j], j%7 == 6?"\n":" ");
 printf("\n\nEstimate of reciprocal condition number\n%11.1e\n", rcond);
 if (fail.code == NE_SINGULAR)
    {
     printf("Error from nag dspsvx (f07pbc).\n%s\n", fail.message);
      exit_status = 1;
   }
END:
 NAG_FREE(afp);
 NAG_FREE(ap);
 NAG_FREE(b);
 NAG_FREE(berr);
 NAG_FREE(ferr);
 NAG_FREE(x);
 NAG_FREE(ipiv);
 return exit_status;
#undef A_UPPER
#undef A_LOWER
#undef B
```
## 10.2 Program Data

```
nag_dspsvx (f07pbc) Example Program Data
 4 2 : n, nrhs<br>Naq_Upper : uplo
 Nag_Upper
-1.81 2.06 0.63 -1.15
         1.15 1.87 4.20
               -0.21 3.872.07 : matrix A
 0.96 3.93<br>6.07 19.256.07 19.25<br>8.38 9.90
       9.90
 9.50 27.85 : matrix B
```
# 10.3 Program Results

```
nag_dspsvx (f07pbc) Example Program Results
 Solution(s)
       \frac{1}{-5.0000} 2.000
 1 -5.0000 2.0000
 2 -2.0000 3.0000
 \begin{array}{cccc} 3 & 1.0000 & 4.0000 \\ 4 & 4.0000 & 1.0000 \end{array}1,0000
Backward errors (machine-dependent)
    1.4e-16 1.0e-16
Estimated forward error bounds (machine-dependent)
    2.5e-14 3.2e-14
Estimate of reciprocal condition number
    1.3e-02
```